#### Errata Information *revised* September 4, 2015

# **IC3 GS4 Certification Guide**

#### Using Windows 7 and Microsoft Office 2013

**Courseware 7318-1**

#### **Lesson 2, Page 45**

Omission, Question mark (?) missing from list of illegal characters.

Remember the two limitations of file and folder naming conventions: a maximum of 255 characters; and the following characters  $\frac{1}{2}$  : \* ?" < > | cannot be used in the file or folder name.

#### **Lesson 5, Page 92**

Typographic error, Shareware of Freeware should be Shareware or Freeware.

Although these are the most common ways to obtain software, there are other legitimate means as well. Other methods of distributing or obtaining software include shareware, freeware, bundling, premium and Open Source. These software types are also considered to be copyrighted or owned by the software developer, and there may be restrictions on their use even though you may not have to pay for use of the software. Shareware are trial versions of software that you can download for free, but usually these programs have limited functionality or provide a limited amount of time that you can access the program. If you like the program though, you pay a nominal fee which removes these restrictions. Freeware programs do not charge a fee and may be shared with others at no charge. A potential drawback to using Shareware or Freeware is that support is often limited or non-existent and you are not automatically entitled to updates.

#### **Lesson 13, Page 469**

Typographic errors ASDL2 and ASDL2+ should be ADSL2 and ADSL2+.

Some enhanced services such as ADSL2 and ADSL2+ improve performance. ADSL2 increases download to 12 Mbps and upstream to 1 Mbps, and ADSL2+ improves downstream to as much as 24 Mbps and upstream to 3 Mbps.

## **Appendix A, Page A 2**

Exam objective 2.3 for Computing Fundamentals was missing in the mapping.

### **Computing Fundamentals**

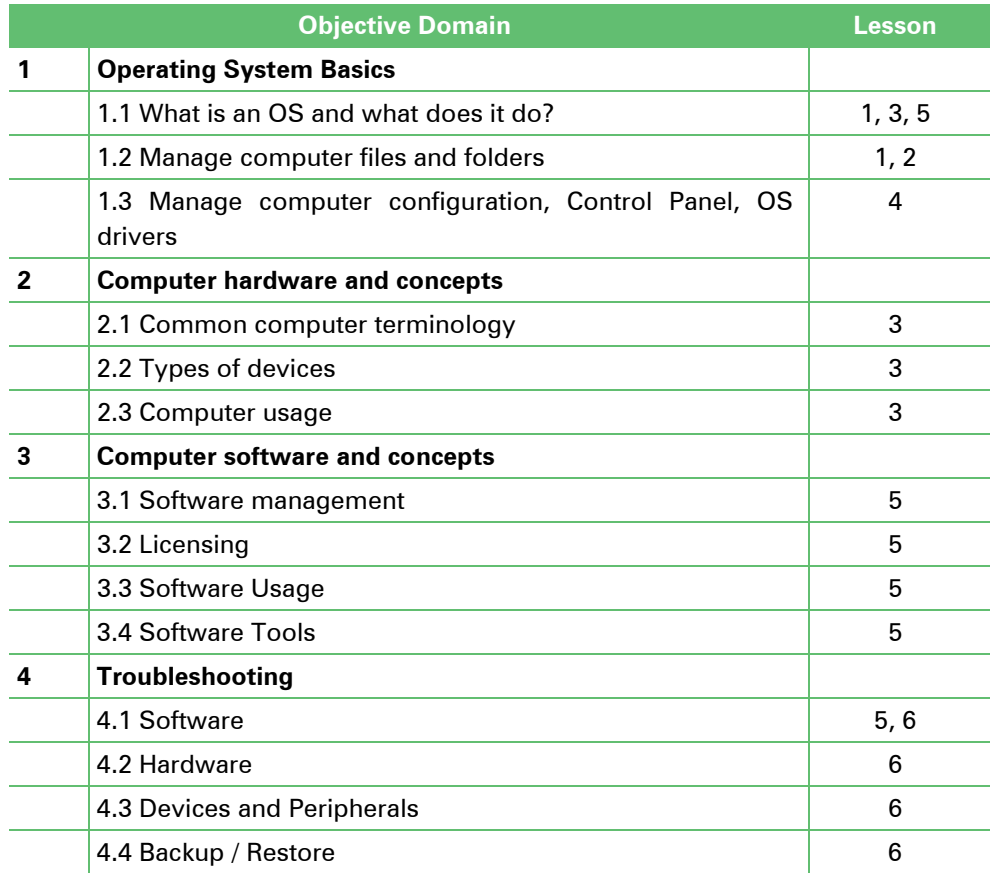